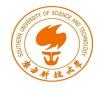

## 802.11 Security & Pen Testing

#### Fengwei Zhang Constantinos Kolias

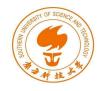

## Wireless Communications: Advantages & Disadvantages

- Makes communication possible where cables don't reach
- Convenience
- BUT
  - The air medium is open to everyone
  - The boundaries of a transmission cannot be confined

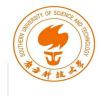

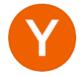

#### Hacker News @newsycombinator · 11m

Thai Minister Orders Cafes, Restaurants to Collect Customers' WiFi Data

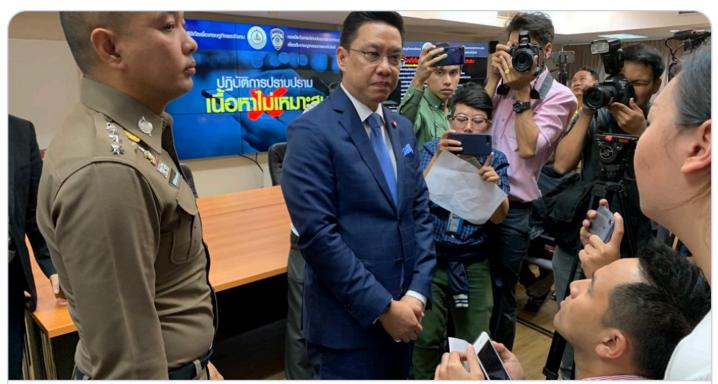

Digital Minister Orders Cafes, Restaurants To Collect Customers' Wifi Data BANGKOK — A minister said on Tuesday cafe and restaurant operators with free wifi service must collect internet traffic data used by their ... & khaosodenglish.com

SUSTech

# WiFi

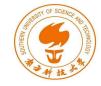

- Commercial name of the protocol IEEE 802.11
- It is one of the most ubiquitous wireless networks
  - Home Networks
  - Enterprise Networks
- Communication is based on frames
- Essentially is sequence of bits
  - 802.11 defines the meaning
  - Vendors implement the protocol
- 2.4Ghz Industrial Scientific Medical (ISM) and 5Ghz
- Range depends on transmission power, antenna type, the country, and the environment
  - Typical 100ft

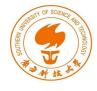

## Channels

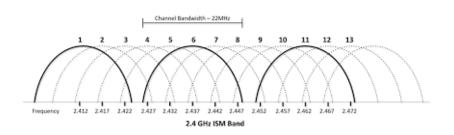

- The equipment can be set in only one channel at a time
- Each country has its own rules
  - Allowed bandwidth
  - Allowed power levels
- Stronger signal is preferred

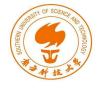

## **Deployment Architectures**

#### Infrastructure

P2P/Ad-hoc

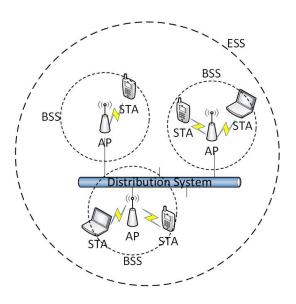

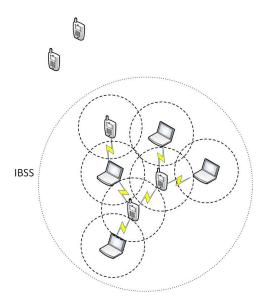

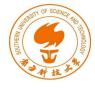

### 802.11 Header Structure

|   |                  |           | 8             | 802.11 N     | IAC he       | ader       |              |         |                |               | _            |              |           |
|---|------------------|-----------|---------------|--------------|--------------|------------|--------------|---------|----------------|---------------|--------------|--------------|-----------|
|   | Frame<br>Control |           | iration<br>ID | Address<br>1 | Address<br>2 |            | Address<br>3 |         | uence<br>ntrol | Address<br>4  | Netw         | Network Data |           |
|   | 2 Byte           | 2 Bytes 2 |               | 6 Bytes      | 6 Bytes      | 6 Bytes    |              | 2 Bytes |                | 6 Bytes       | 0 to 2       | 312 Byte     | s 4 Bytes |
| / |                  |           |               |              |              |            |              |         |                |               |              |              |           |
|   | otocol<br>rsion  | Туре      |               | Subtype      | To<br>DS     | From<br>DS | Moi<br>Fra   |         | Retry          | Power<br>Mgmt | More<br>Data | WEP          | Order     |
| 2 | bits             | 2 bit     | 6             | 4 bits       | 1 bit        | 1 bit      | 1 bi         | it      | 1 bit          | 1 bit         | 1 bit        | 1 bit        | 1 bit     |

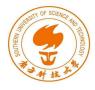

## Frame Types

- Management
  - Initialization, maintain and finalization
- Control
  - Management of the data exchange
- Data
  - Encapsulation of information
- http://www.willhackforsushi.com/papers/80211\_Pocket \_Reference\_Guide.pdf

| Type Value<br>b3 b2 | Type<br>Description | Subtype Value<br>b7 b6 b5 b4 |       |     | Subtype Description                                                    |     |  |  |
|---------------------|---------------------|------------------------------|-------|-----|------------------------------------------------------------------------|-----|--|--|
| 0 0                 | Management          | 0                            | 0 0   | Q.  | Association Request                                                    | 2   |  |  |
| 0 0                 | Management          | 0                            | 0 0   | 1   | Association Response                                                   | 2   |  |  |
| 0 0                 | Management          | 0                            | 0 1   | 0   | Re-association Request                                                 | 2   |  |  |
| 0 0                 | Management          | 0                            | 0 1   | 1   | Re-association Response                                                | 2   |  |  |
| 0 0                 | Management          | 0                            | 1 0   | 0   | Probe Request                                                          | 1   |  |  |
| 0 0                 | Management          | 0                            | 1 0   | 1   | Probe Response                                                         | 1   |  |  |
| 0 0                 | Management          | 1                            | 0 0   | 0   | Beacon                                                                 | 1   |  |  |
| 0 0                 | Management          | 1                            | 0 0   | 1   | Announcement Traffic Indication Message (ATIM)                         | 1   |  |  |
| 0 0                 | Management          | 11 - S                       | 0 1   | 0   | Disassociation                                                         | 2   |  |  |
| 0 0                 | Management          | 1                            | 0 1   | 3   | Authentication                                                         | 1   |  |  |
| 0 0                 | Management          | 1                            | 1 0   | Q   | De-authentication                                                      | 2,3 |  |  |
| 0 1                 | Control             | 1                            | 0 1   | 0   | Power Save Poll (PS-Poll)                                              | 3   |  |  |
| 0 1                 | Control             | 1.                           | 0 1   | 1   | Request to Send (RTS)                                                  | 1   |  |  |
| 0 1                 | Control             | 1                            | 1 0   | 0   | Clear to Send (CTS)                                                    | . 1 |  |  |
| 0 1                 | Control             | 1                            | 1 0   | 1   | Acknowledgment (ACK)                                                   | 1   |  |  |
| 0 1                 | Control             | 1                            | 1 1   | 0   | Contention Free End (CF-End)                                           | 1   |  |  |
| 0 1                 | Control             |                              | 1 1   | 1   | CF-End + CF-ACK                                                        | 1   |  |  |
| 1 0                 | Data                | 0                            | 0 0   | 0   | Data                                                                   | 3,1 |  |  |
| 1 0                 | Data                | 0                            | a . o | 4   | Data + CF-ACK any PCF-capable STA or the Point Coordinator (PC)        | 3   |  |  |
| 1 0                 | Data                | 0                            | 0 4   | þ.  | Data + CF-Poll only the Point Coordinator (PC)                         | 3   |  |  |
| 1 0                 | Data                | 0                            | 0 1   | h   | Data + CF-ACK + CF-Poll only the Point Coordinator (PC)                | 3   |  |  |
| 1 0                 | Data                | 0                            | 1 0   | p   | Null Function (no data)                                                | 3   |  |  |
| 1 0                 | Data                | 0                            | 1 0   | 1   | CF-ACK (no data) any PCF-capable STA or the Point Coordinator (PC)     | . 3 |  |  |
| 1 0                 | Data                | a                            | 11    | Þ   | CF-Poll (no data) only the Point Coordinator (PC)                      | 3   |  |  |
| 1 0                 | Data                | 0                            | 14    | р., | CF-ACK + CF-Poll (no data) only the Point Coordinator (PC)             | 3   |  |  |
| 1 0                 | Data                | 1                            | 0 0   | 0   | OoS Data                                                               | 3,1 |  |  |
| 1 0                 | Data                | 12                           | 0 0   | 1   | QoS Data + CF-ACK any PCF-capable STA or the Point Coordinator (PC)    | 3   |  |  |
| 1 0                 | Data                | 2                            | 0 1   | 0   | QoS Data + CF-Poll only the Point Coordinator (PC)                     | 3   |  |  |
| 1 0                 | Data                | 2                            | 0 1   | 1   | QoS Data + CF-ACK + CF-Poll only the Point Coordinator (PC)            | 3   |  |  |
| 1 0                 | Data                | 2                            | 3 0   | p   | QoS Null Function (no data)                                            | 3   |  |  |
| 1 0                 | Data                | 2                            | 2 0   | 4   | QoS CF-ACK (no data) any PCF-capable STA or the Point Coordinator (PC) | 3   |  |  |
| 1 0                 | Data                | Z                            | 2 2   | 0   | QoS CF-Poll (no data) only the Point Coordinator (PC)                  | 3   |  |  |
| 1 0                 | Data                | 2                            | 1 1   | 1   | QoS CF-ACK + CF-Poll (no data) only the Point Coordinator (PC)         | 3   |  |  |

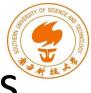

## 802.11 Security Modes: Open Access

Open Access

- No protection (whitelists)

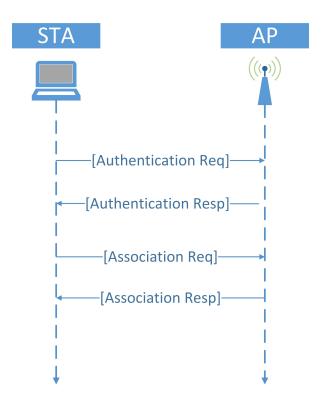

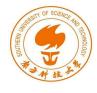

## 802.11 Security Modes: WEP

- Based on RC4 Encryption
- Broken

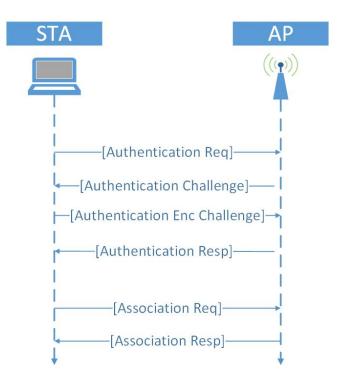

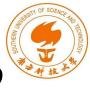

## 802.11 Security Modes: WPA/WPA2

- Based on AES
- Much more secure
- Current standard

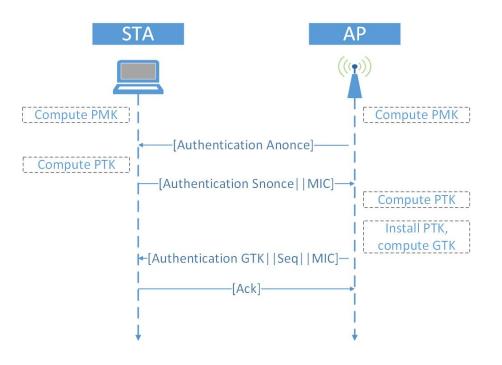

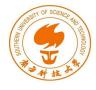

## Lab Setup

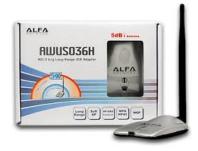

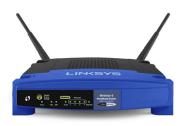

- External card
  - Alpha AWUS036H
  - Provides stronger signal
- AP
  - WNDR3700
  - WNR1000
  - Linksys WRT54GL
- OS
  - Kali Linux on VM
  - Software pen-testing tools

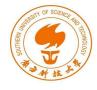

## Deauthentication Frames

- Deauthentication frame is a management frame
  - Unencrypted
  - Can easily be spoofed
- Demands all or a specific client to drop to unauthendicated/unassociated state
  - It is not a request it must be accepted
  - The client will attempt to reconnect again
  - The attacker will repeat the process
- For a complete survey of 802.11 DoS attacks refer to [2]

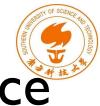

## Deauthentication Attack in Practice

- Most basic DoS attack
- Can target specific clients
  - More efficient
  - More stealthy
- Can be broadcast
  - More massive effect
- Cannot be avoided
- Decide the MAC of victim
  - airmon-ng <interface>
- Transmit Deauthentication Frames
  - aireplay-ng -0 <quantity> -a <AP MAC</li>
    Address> <interface>
- Task: Deauthenticate a specific client from the a victim AP

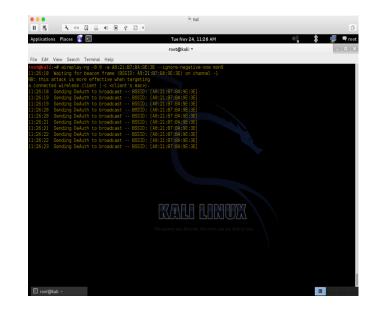

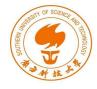

## **Beacon Frames**

- Advertise the presence of an AP in the area
- Transmitted every interval by the AP
- They contain important details about the AP
  - Name of the network (ESSID)
  - Security capabilities
- Beacons are management frames
  - No protection
  - One can forge (capture, copy, alter, transmit) such frames easily
- By forging Beacons with a real ESSID but fake BSSID, may even result to DoS [3]

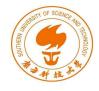

## **Evil Twin**

Fake AP with the same ESSID and MAC as the victim AP

- Usually open

- Channel all the traffic of clients through it
  - Attacker will act as man-in-the-middle
  - Monitor traffic
  - Inject packets
- Most modern OS will warn users

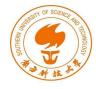

## **Evil Twin in Practice**

- Deduce MAC address of victim AP
  - airodump-ng <wireless interface>
- Increase the power of your card
  - ifconfig <interface> down
  - iw reg set <region code>
  - ifconfig <interface> up
  - iw reg get
- Set up fake AP
- Disconnect all users from valid AP
  - aireplay-ng -0 <quantity> -a <AP MAC> <wireless interface>
- Monitor traffic
  - wireshark &